# **Anleitung:**

# **Mechanikbausatz Universal mit Präzisionsgetrieb für Spur 0 und 1 geeignet.**

# **Teileliste:**

- 1 x Teilesatz Getriebebox
- 1 x Nema 17 Bipolar 200, 0,64 A
- 1 x Präzisions-Schneckenrad 100Z
- 1 x Präzisions-Schnecke für 100Z
- 1 x Alu Welle 8/10 für Schneckenrad
- 1 x 10mm Hohlwelle ca. 20 cm
- 1 x Geschlitzter Klemmring 10mm / M3
- 3 x Flanschkugellager 10x19x5
- 1 x Flanschkugellager 8x16x5
- 4 x Schraube M3x10
- 4 x Unterlegscheibe 3x10-12
- 2 x Senkschraube M3x7-12

## **Aufbau Getriebebox:**

Die Getriebebox kann mit Sekundenkleber geklebt werden, verwenden sie Aktivatorspray.

#### *Hinweis:*

Die Zahnräder und der Motor passen nur in einer Stellung, probieren sie alles "trocken" aus! Verkleben sie erst wenn sie sicher sind das die Teile an der richtigen Stelle sitzen!

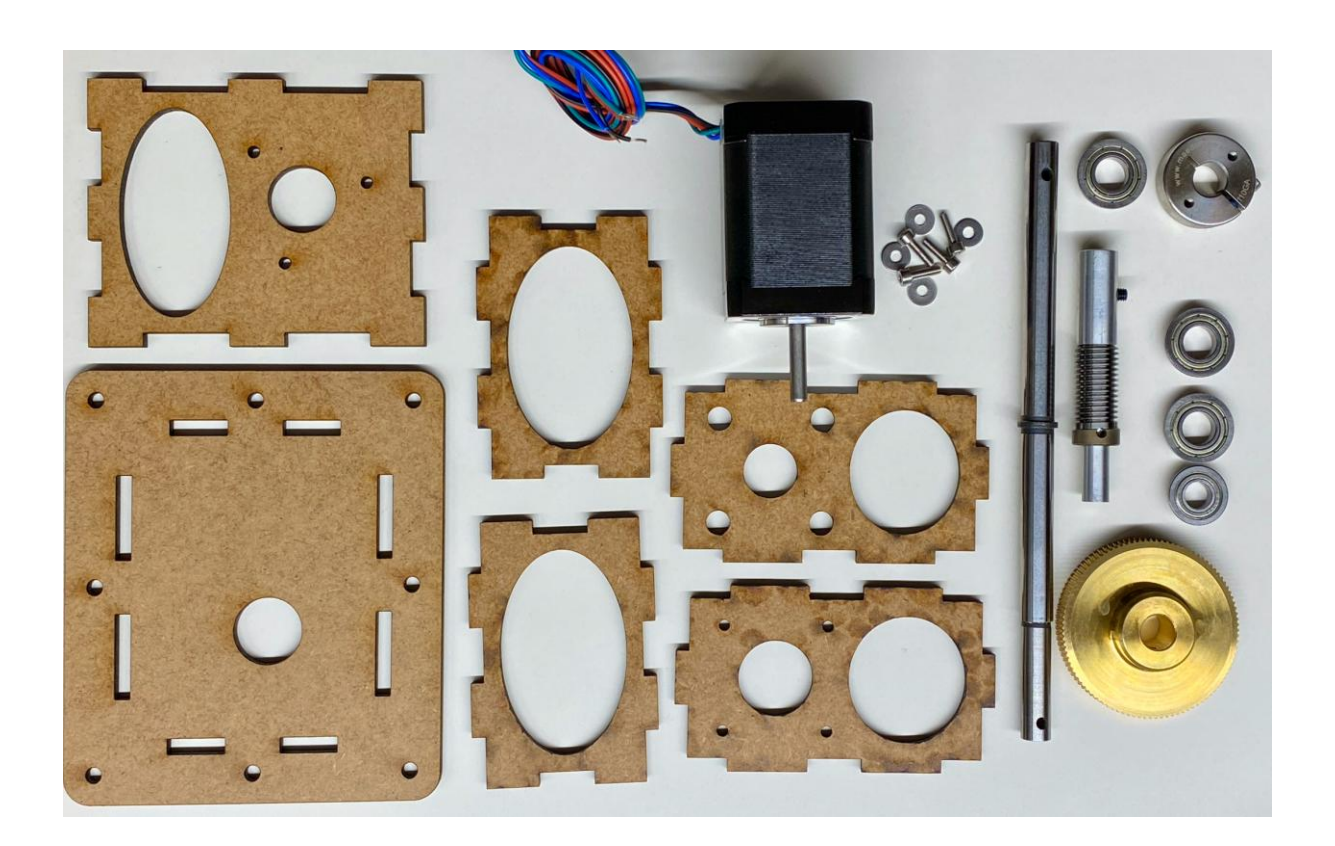

# **Zusammenbau der Box:**

Hier die offene Box, achten sie besonders auf die Positionen der Achsen und des Motors:

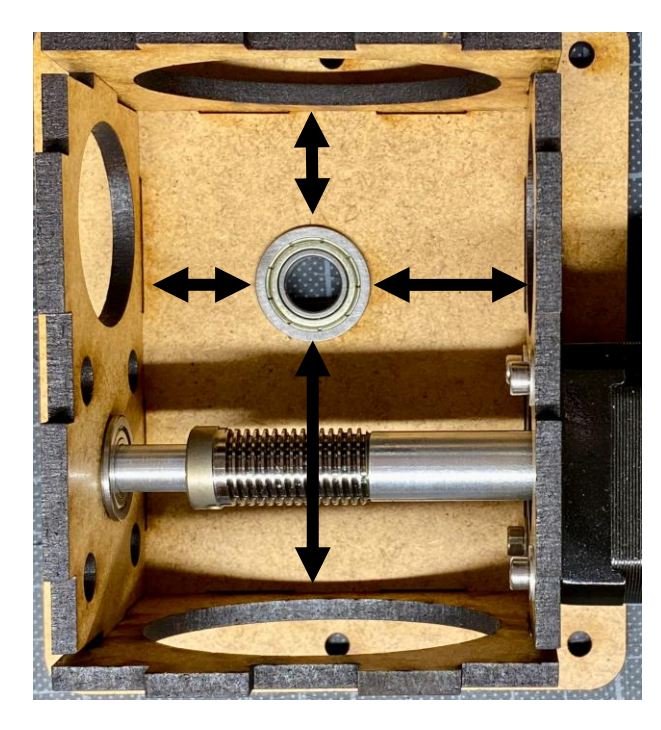

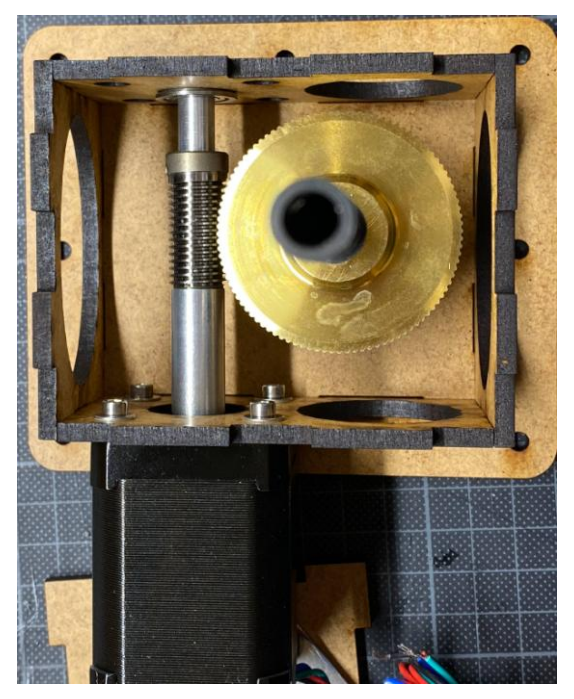

# **Vorbereitung der Drehscheibe.**

Ihre Bühne können sie nun so anpassen das die 10mm Hohlachse entsprechend befestigt werden kann, die können den Spannring verwenden. Dieser hat 2 Gewinde zum verschrauben. Evtl. Muss die hohlachse gekürzt werden, das geht nur mit einer Trennscheibe.

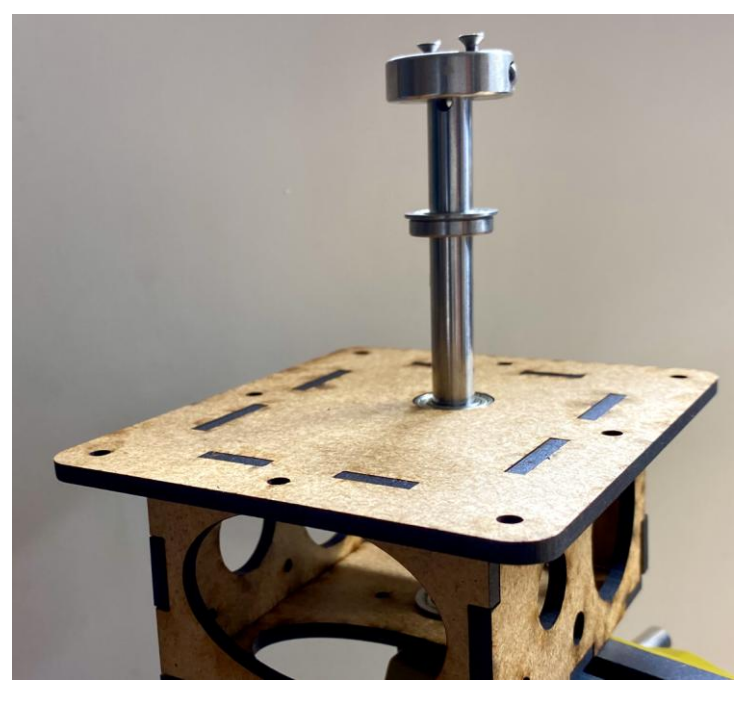

# *Die Digitalzentrale*  **Kompetenz in digitaler Modelleisenbahnsteuerung und mehr....**

Das 3. Kugellager können sie in ihren Grubenboden einpassen. Es ist wünschenswert das die Bühne das sich auf diesem Lager abstützt. Sinnvoll ist dabei der an der Achse vorhandene Anschlag.

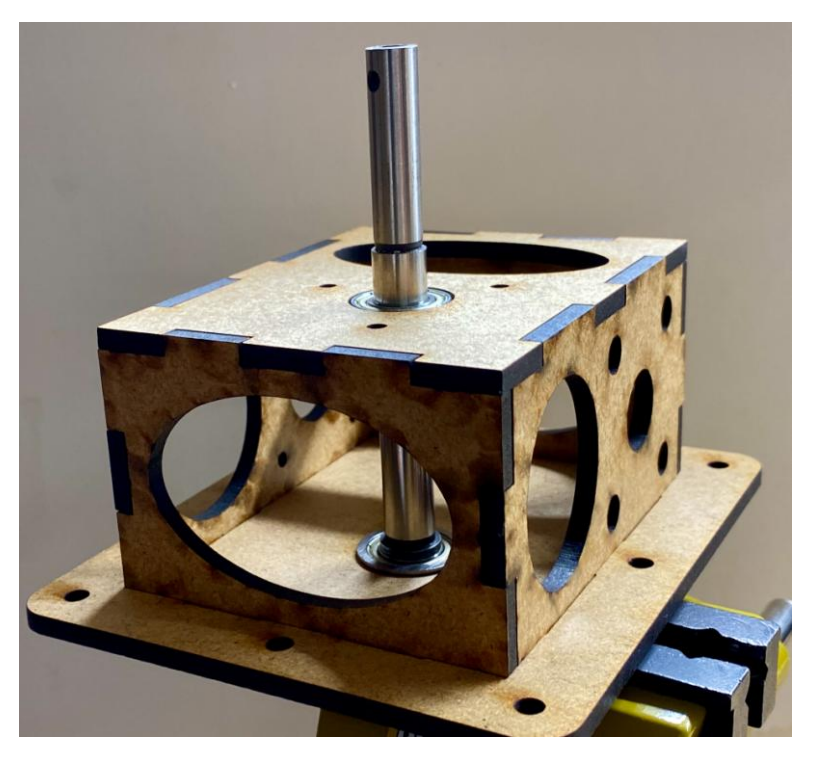

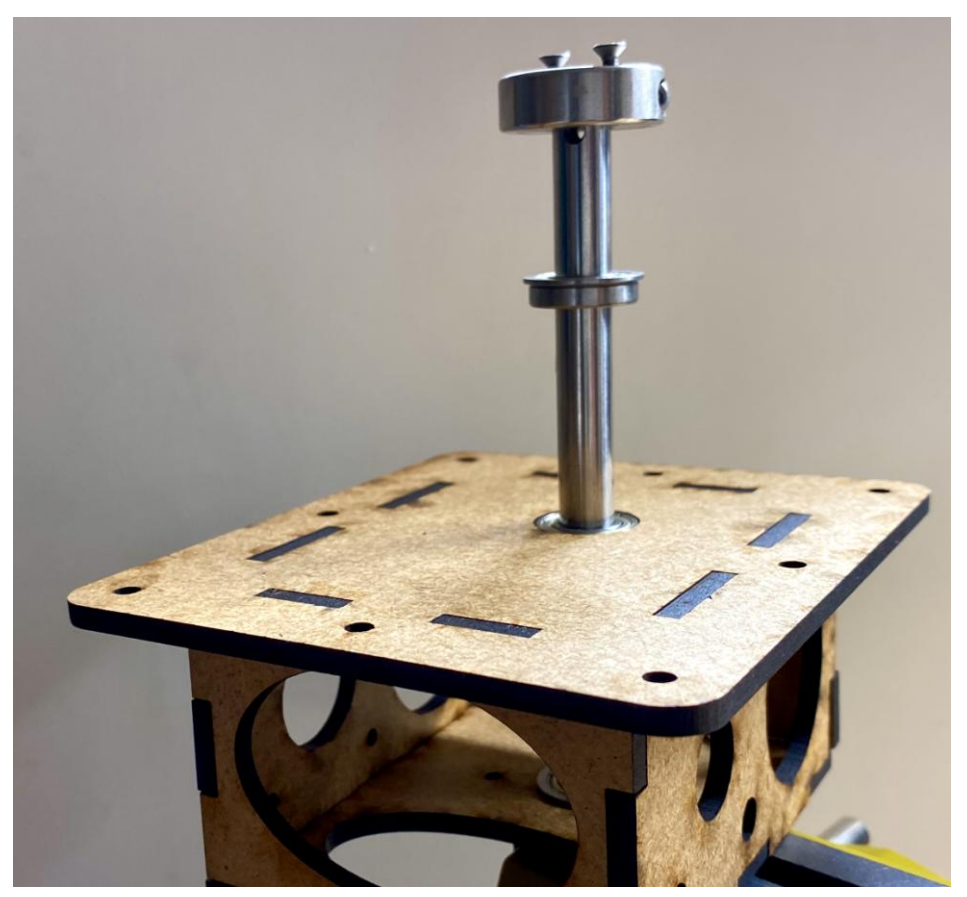

# **Anbringen der Getriebebox:**

Die Getriebebox hat ein Loch bzw. die Achse welches genau mittig auf das Loch (Drehzapfen) der Grube justiert werden muss.

Entsprechend muss das Kugellager verwendet werden. Dies kann mit Sekundenkleber fixiert werden.

Die Box kann dann verklebt oder geschraubt werden.

### **Parameter für die Steuerung:**

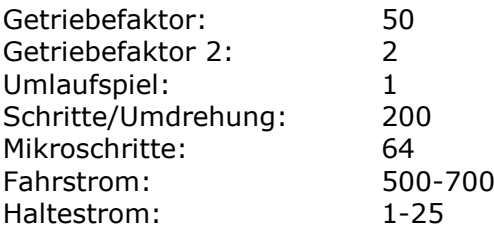

Abschließend wünschen wir viel Erfolg beim Umbau und viel Spaß beim anschließendem analogen / digitalen Fahrbetrieb!

Ihr Digitalzentrale – Team